https://www.trendypda.com/modules/news/article.php?storyid=1666

ÕÑÊ«Ã~Êà ·Â¤Ã Â¼Ã.â©Ã• EeePC 900 Â1éÃ∙§Ã£Ã√Ã∙èÅèÃ'ÊÃ~´ÂuÃÃ∙¡Ã™Ã… Eee Family

**News** Êà ÂSÃ. ÃYâ´Ã, : kiat ºÃ'Â<sup>1</sup>·Ã-Âià Õ×èÕ : 30/4/2008 7:50:00

## ÕÑÊ«Ã~Êà ·Â¤Ã Â¼Ã.â©Ã• EeePC 900 Â'éÃ∙§Ã£Ã‹Ã•èÅèÃ'ÊÃ~´ÂuÃ*f* աÙÃ… Eee Familv

ºÃ'Ã,¾ÃƒÃ Â∙¾ ÇѪÃÕӺÇÃ, ¡ÃƒÃƒÃ∙¡Ã'üÙé¨Ã'´Â¡Ã'Ã ºÃfÔÉÑ• ÕÑÊ«Ã~Êà •Â¤ (¤Ã•վÔÇà µÃ•Ãfì) »ÃfÕà •Ã^ä•Ã. ¨Ã"¡Ã'´

¼Ã™Ã©Â¼Ã...Ե¤Ã∙վÔÇà µÃ•ÃƒÃ¬Ã•Ã~û¡ÃƒÂªÃ¬ÃŠÃ—èÕÊÃ'ÃáÃ...Õ ÕÃ~»Â¡ÃƒÂªÃ¬Â¤Ã•ºÂ^«Ã™Ã•à ÕÕÃfìÕÔà Ã...¤Â·ÃƒÃ•ºÂ?Ãï¡ÃŠÃ¬ÂªÃ'éºÂºÂºÂ էâÃ...¡ à »Ã"´Ã ¼Ã,ÀÃ'Ã,ËÃ...ѧ¡Ã'Ãá¶Ã...§Â¢Ã"Ã'Çà »Ã"´ÂµÃ'Ç â€ÂœASUS Eee PC 900â€Â• ËÂ1éÃ'¨Ã•¡Ã‡Ã©Ã'§Â¢Â1Ã'´ 8.9 Â1ÔéÇ à Â"Â1à Â1Õà êÑÃ"Â1ãËÕÃ"ãÂ1µÃƒÃ•¡Ã™Ã...ÕÑÊ«Ã~Ê Ã•Ã•Ã•Ã•Ã•Ã• ¾Ã•«Ã• ÇèÃ' Ã&€ÂœÂ¨Ã'¡Â¨Ã"Â1ÇÂ1Ã,մ¢Ã'Ã,·Ã•èÊ٧¶Ã—§ 1 Ã...éÃ'Â1à ¤ÃƒÃ—Ã¨Ã•Â§ ÀÃ'Ã,ãÂ1à ÇÃ...Ã' 5 à ´Ã—Ã•Â1 ËÃ...ѧ¨Ã'¡Â‧Õèä´Ã©Ã »Ã"´ÂµÃ'ÇÕÑÊ«Ã~Ê Ã•Ã•Ã•Ã•Ã•Ã•Ã• ¾Ã•«Ã• 701 à Õ×èժèǧ»Ã...Ã'»Ã• 2550 ·Ã•è¼Ã¨Ã'Â1ÕÃ' ÊշéպºÂ¶Ã—ÂŞÂ¡ÃƒÃ•Ã¡ÃŠÂ¤Ã‡Ã'յéÕÂŞÂ¡Ã'èÃ'¡Â¼Ã™Ã©Ã£ÂªÃ© ·Ã"ãËéºÃƒÃ"ÉѷÕէ¶Ã–§Ã•ªÃ'¤ÂµÂ·Ã'§Â¡Ã'õÃ...Ã'´Ã£ÂªÂ¡Ã'÷Ã

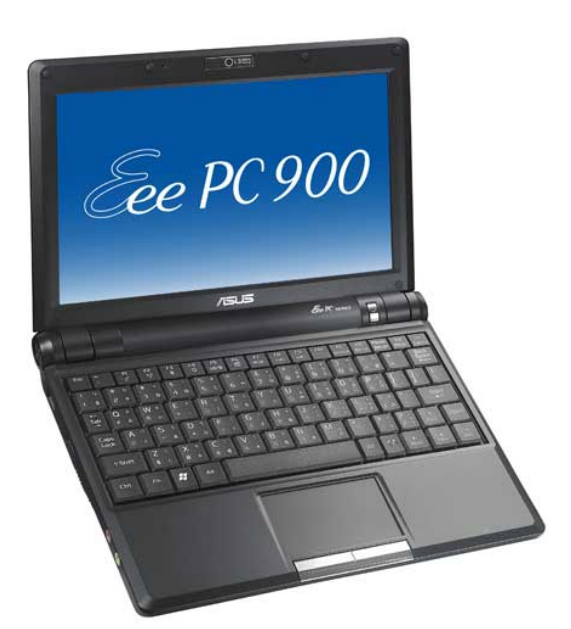

Ã...èÃ'ÊÃ~´ ÕÑÊ«Ã~Ê Â¢Ã•Ã¡Â°Ã®Â^°Ã"°Ã®Ã•§Ã£Ã‹Ã•èã°ÂµÃƒÃ•¡Ã™Ã... Eee

â€ÂœÃ.Ôè§Ã¤Â»Â¡Ã±Ã¨Ã'ºÃ'ÃGºÂ¡Â¡Ã'ãªÃ© à Â∙¤Ã¢ÂºÃ¢Ã…Ã.Õâ«Ã...Ô´

´Ã' SÂ<sup>1</sup>Ã'à ©Â<sup>1</sup> à c €Âœ ASUS E e PC 900 à ¢Â €Â.

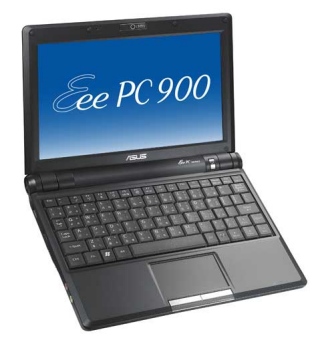

ASUS Eee PC 900

¾ÂºÂ¡Ã'º â€ÂœASUS Eee PC 900â€Â• ˺éÃ'¨Ã•¡Ã‡Ã©Ã'§Â¢ÂºÃ'´ 8.9

## à ¡Ã•Ã¨Ã.ñ¡Ã'ºÃ•ÑÊ«Ã~Ê

ÕÑÊ«Ã~Êà »Ã§Â'ºÃƒÃ"ÉÑÂ‧ªÃ'éÂ'Â'Ã"ãÂ'Ã.Ã~¤Â´Ã"Â"Ã"ÂwÕÃ...ãËÕÃ" ´Ã©Ã‡Ã.¾ÂªÃ'¡ÂŞÃ'ª áÃ...շÕÕÂŞÃ'ªÃ ¾Ã—èվѺªÂ Ã'ÆÃ"¨Ã'Ã. ÃiÃ...ÕÕÕÂiÃiºÂºÂ¼Ã...ÔÂuÀѪ±Ã¬ÃƒÃ•´Ã'ºÃ ÇÔÃ...´Ã¬-¤Ã...Ã'Ê ÕÃ'¡Â¡Â‡Ã¨Ã' 8,000 ¤Âª áÃ...Õ¼Ã...»Ãfապ¡Ã'ÃfãªÂ»Ã• ¾.Ã^. 2550 ¡Ã‡Ã¨Ã' 6.9 ¾Ã'ªÃ...éÃ'ªÃ ËÃfÕÃ.Â-ÊËÃfѰ ÕÑÊ«Ã~Êä´Ã©ÃƒÃ'ºÂ¡Ã'Ãf¨Ã'´Â^ÑÂ'Â^´Ã'ºÂ¨Ã'¡ÂºÎĂ"µÃ.ÊÃ'úÔÊÔà º Ê Ã‡Ã•Â¤ ãËéà »Ã§Â11 ãÂ1 100 ºÃƒÃ"ÉѷäշÕÃմѺâÃ...Âi à »Ã§ÂªÃ Ã‡Ã...Ã' 10 »Ã•ÂuÔ´ÂuèաѪ ÃiÃ...ըÒÂiÂiÃ'Ãf¨Ã'´Â´Â^´Â^´Â^Â^¢Ã•§ ÇÕÃ...Ã...ì ÊÂuÃfÕ· à ¨Ã•ÂºÂʿÃ.. ãÃ{éà »Ã§Â1¼Ã™Ã©Â¼Ã...ԵÊÔÂ1¤Ã©Ã'Â∙Ã∙ððÁ¤Ã~¤Ã^Â3ÀÃ'Â3∕∡´Ã•Â∙êÔÃ ŠÃ~´Ã »Ã§Â1ÕÑÂ1´Ã'º 1 ãÂ1äµÃ©Ã‹Ã‡Ã'Â1

## Êպ¶Ã'ÕÃfÃ'Ã.Ã...Õà ÕÕÃ.´Ã ¾Ã"èÕà ÂuÔÕ Â¡ÃfÃ~ªÃ?µÃ"´ÂuèÕ:

ºÃfÃ"ÉÑ• ÕÑÊ«Ã~Êà •Â¤ ¤Ã•Õª∕"Çà µÃ•Ãfì (»ÃfÕà •Ã^ä•Ã) ¨Ã"¡Ã'´: ½Ã¨Ã'Ã.¢Ã'Ã. â·ÃfÃ^Ã'Â34·Ã¬: 02-677-4422 â·ÃfÊÃ'Ãf 02-677-4430 Ã'Ãf×Õ www.asus.co.th

Ã\$Ãf×Õ Â∙ÕÕ»ÃfÕªÃ?ÊÑÕÂ3⁄4Ѻ Ã¬Ã•ÑÊ«Ã~Ê: ºÃfÔÉÑ· â»Ãfà ¿ÃŠÂªÃ'Â'ÃiÂ'Ã... ÕÕà ´Ã•Ã. ºÃ"ʫÔà Â'Ê Â"ÓÂiÑ´ ¤Ã~ªÂ¾ÃƒÃƒÃ‰ÂªÃ... ¾ÃƒÃ‹Ã∙ÀÑÂ∙þѪ Ã¬ ¤Ã~ªÃŠÃ~ÇÔÃ∙Ã... ©Ã"Â<sup>1</sup>ÊÔÂ<sup>1</sup> âÂ∙Ã*f* ð°Â^Â-ì 083-132-1117. 089-544-3674áÃ...Õ 02-934-6718 # 21 https://www.trendypda.com/modules/news/article.php?storyid=1666

 $\tilde{A}_1 \tilde{A} \dots \tilde{A}$  12 suwimol\_c@pmb.co.th